## **LinHES - Bug # 105: Mythbackend init script**

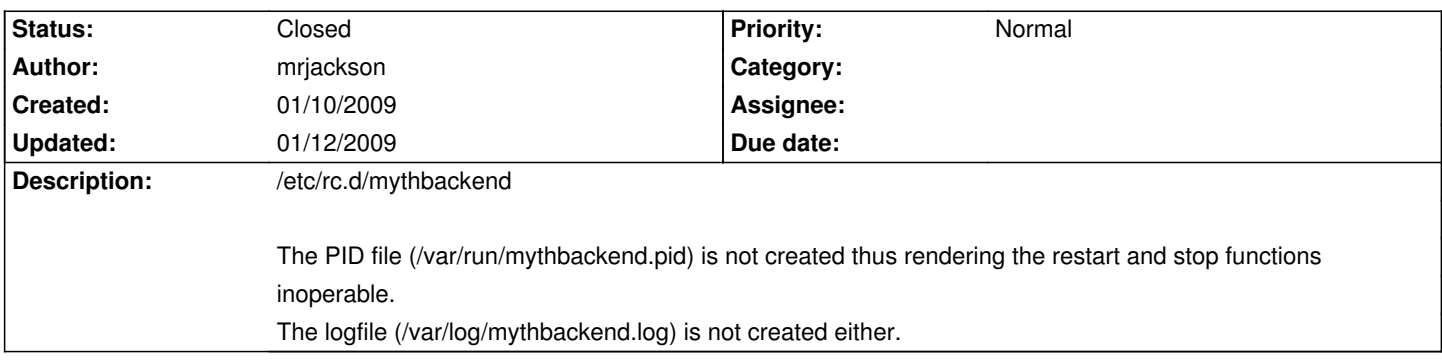

## **History**

## **01/12/2009 11:41 am - cecil**

The way to start/stop/restart the backend is via sv.

sv start mythbackend

sv restart mythbackend

sv stop mythbackend

See http://smarden.org/runit/sv.8.html for more.